## **Local Self Government**

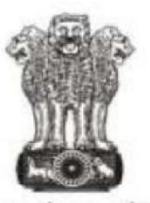

सत्यमेव जयते

Government of Rajasthan

## **Government of Rajasthan**

**STANDARD OPERATING PROCESS FOR ON-LINE TRADE LICENSE**

## Checklist for Documents

1.) Lease Deed/Sale Deed with name transfer from ULB/Any other legal document.

2.) Aadhar card /PAN Number or incorporation certificate (for Business).

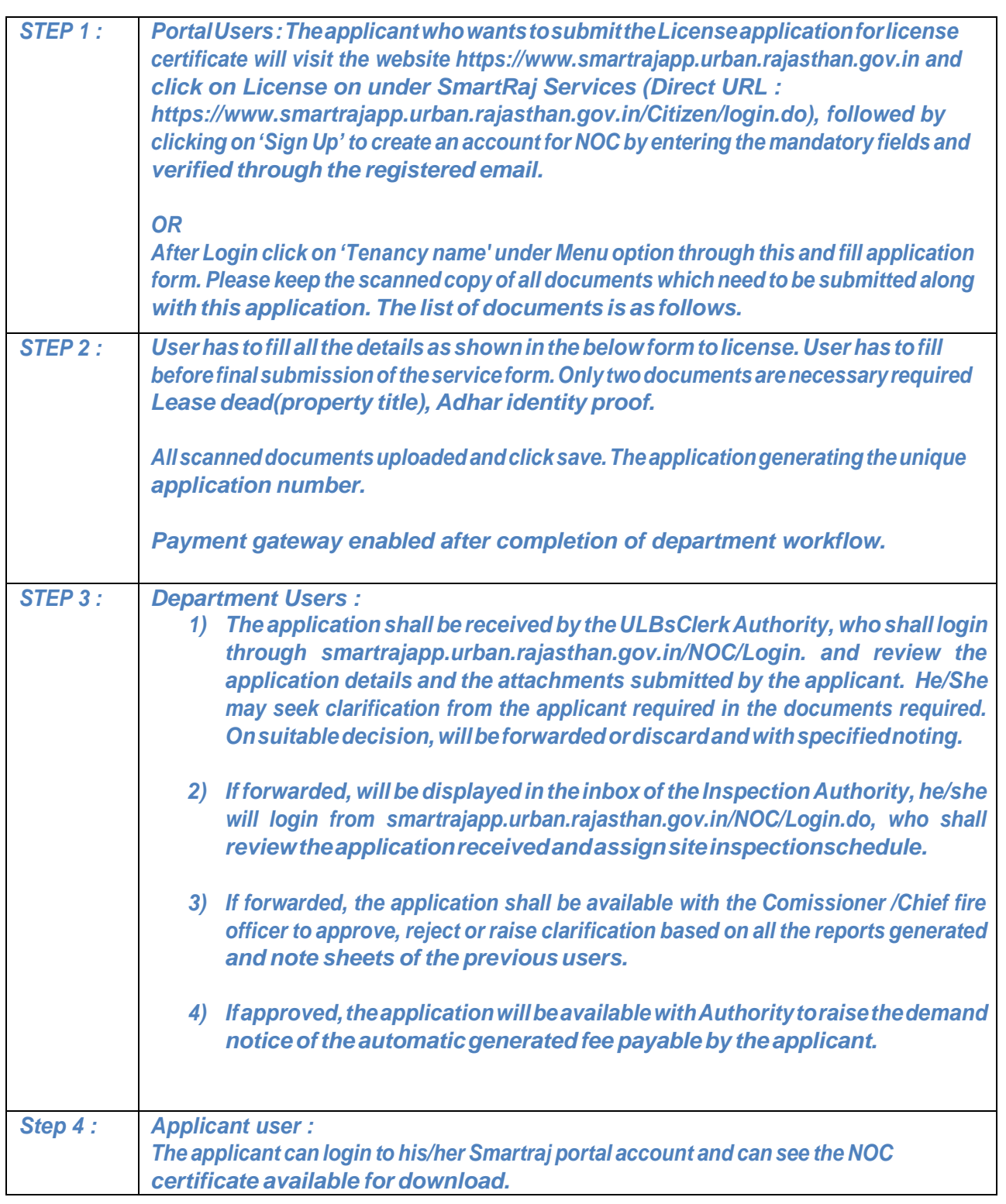